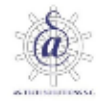

**Registration form** Tirst name: Last name: Email: Password: Confirm Password: □ I acvept Terms & Conditions and hereby agree for my personal data inciduded in my job application given at the Portal Online Job Application to be processed in line with the needs of the recruitment, in accordance with the Law on Personal Data Protection of 29 August 1997 (Law Gazette from 2002, No.101, heading 926, as amended). Akceptuje Regulamin serwisu oraz wyrażam zgodę na przetwarzanie moich danych osobowych podanych na portalu Online Job Application dla potrzeb obecnych i przyszłych działań w celach mojego zatrudnienia u armatorów zagranicznych (pośrednictwo w zatrudnieniu). Jednocześnie wyrażam zgodę na udostępnianie moich danych osobowych podanych na portalu, armatorowi zagranicznemu. Oświadczam, że zostałem poinformowany o swoich prawach określonych w art. 32-35 ustawy z dnia 29 sierpnia 1997 r. o ochronie danych osobowych (Dz. U. 2002 nr 101 poz. 926, z późn. zpr.) Register

Once you accept and Register you will receive a confirmation email with link to confirm registration :

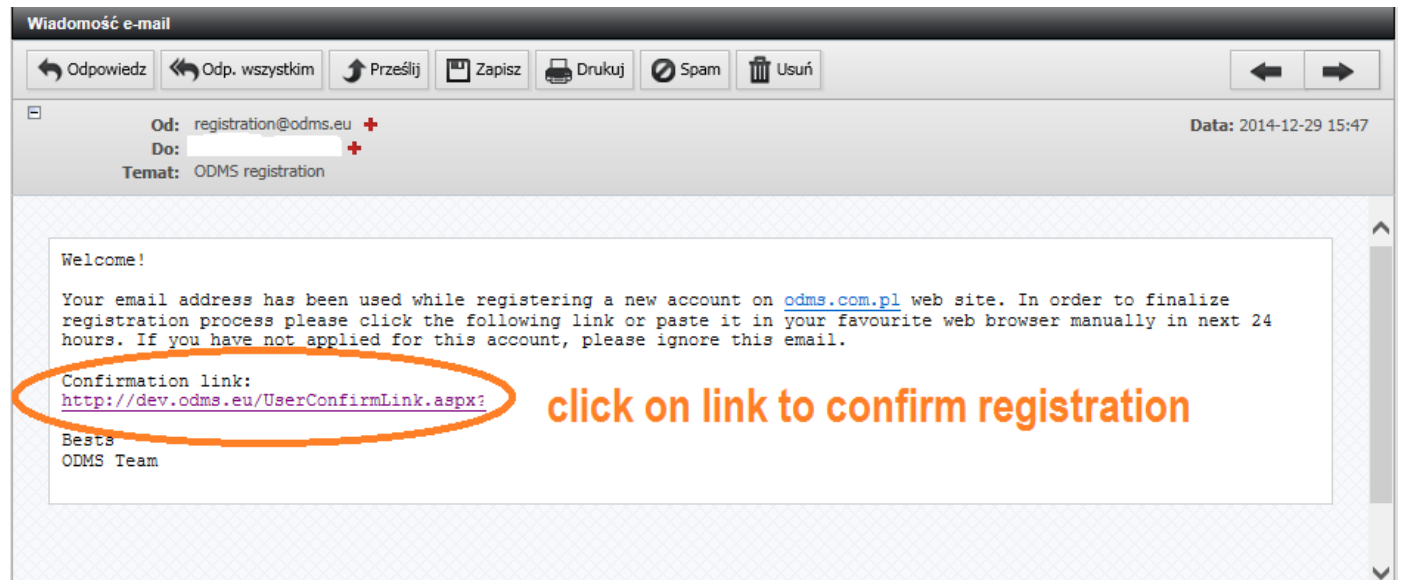

Now you are ready to login into O!JA

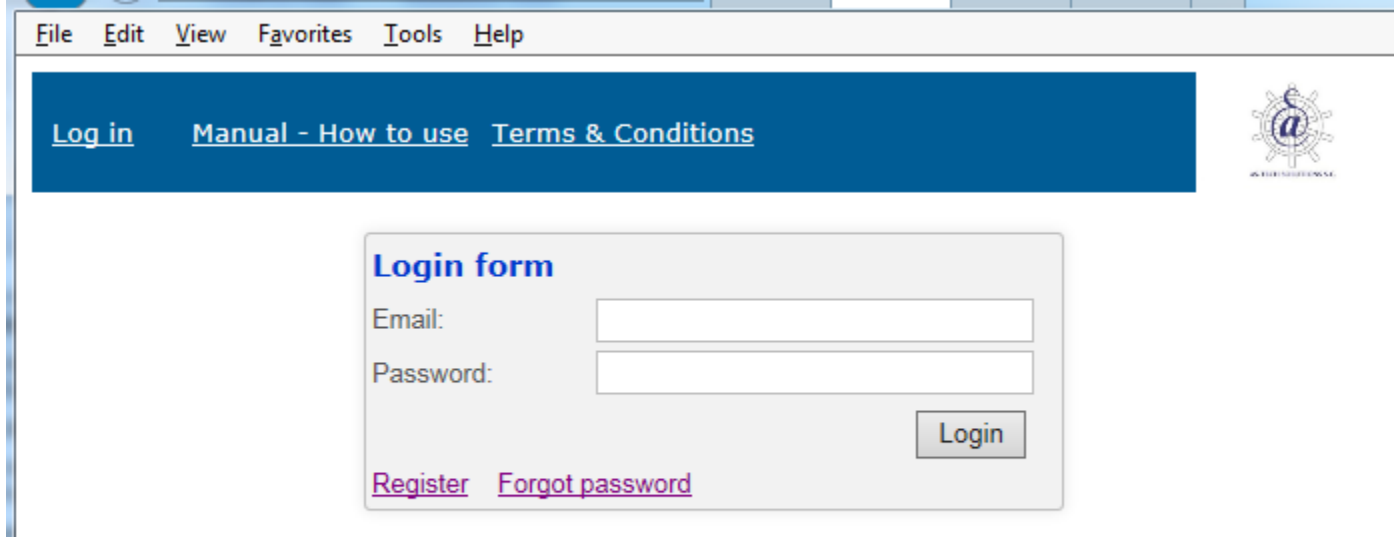

Some fields are required (marked \*) to save your details but make sure you provide all details you have.

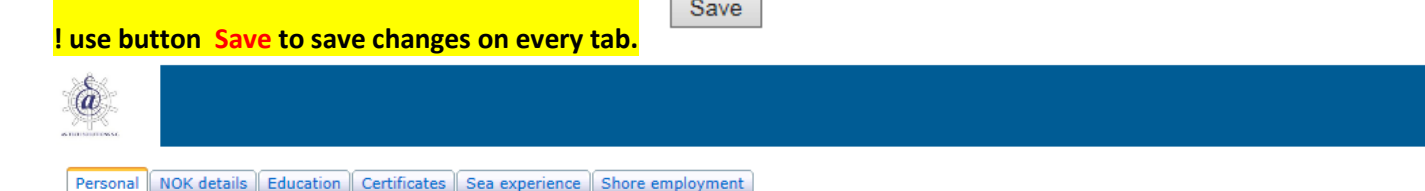

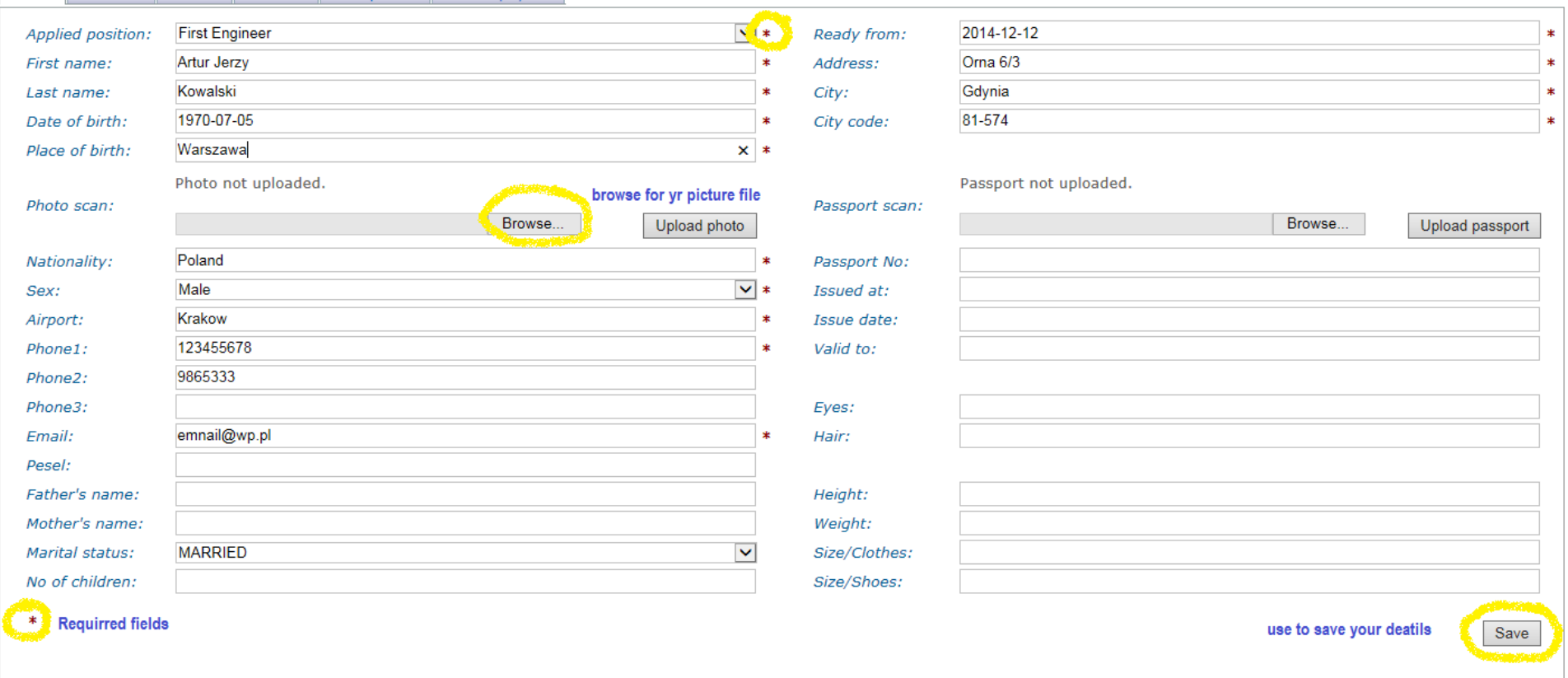

Change password Log o

# **Add your photo file**

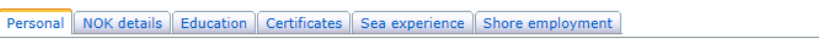

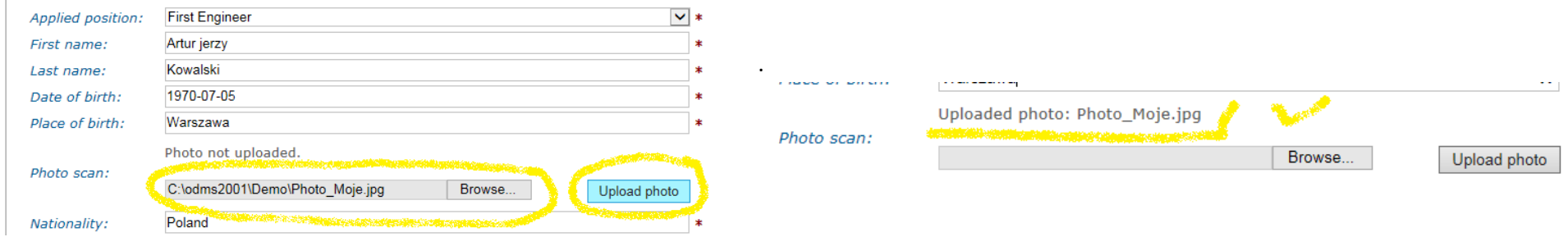

## **NOK Details**

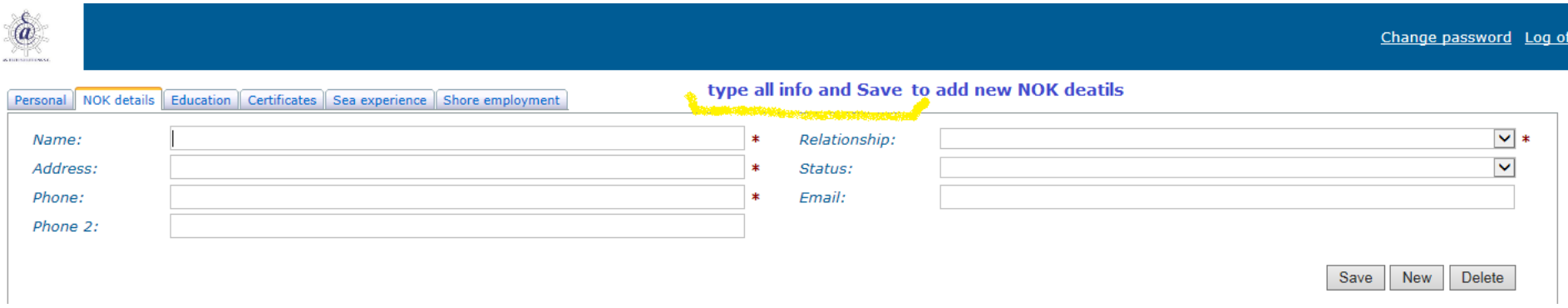

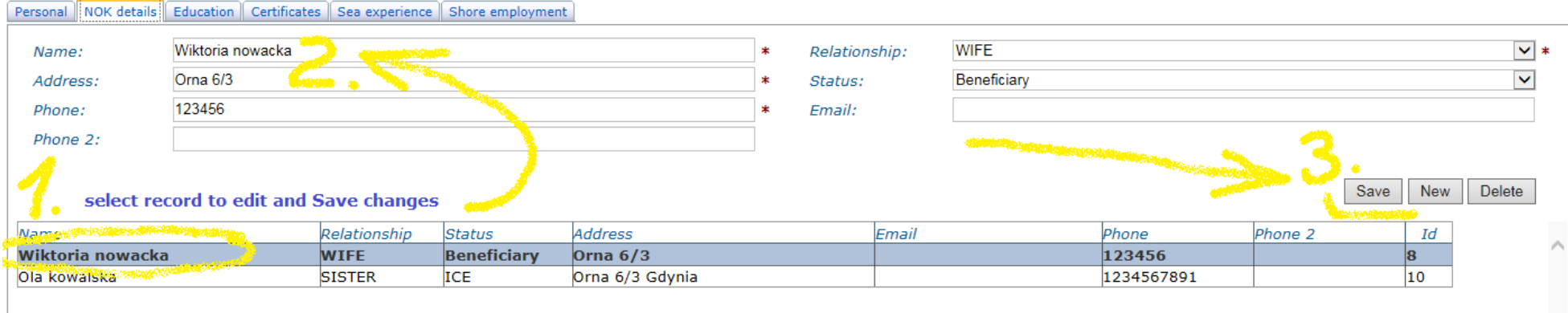

# **Certificates.**

NEW : start typing certificate name or its unique word to see certificate list .

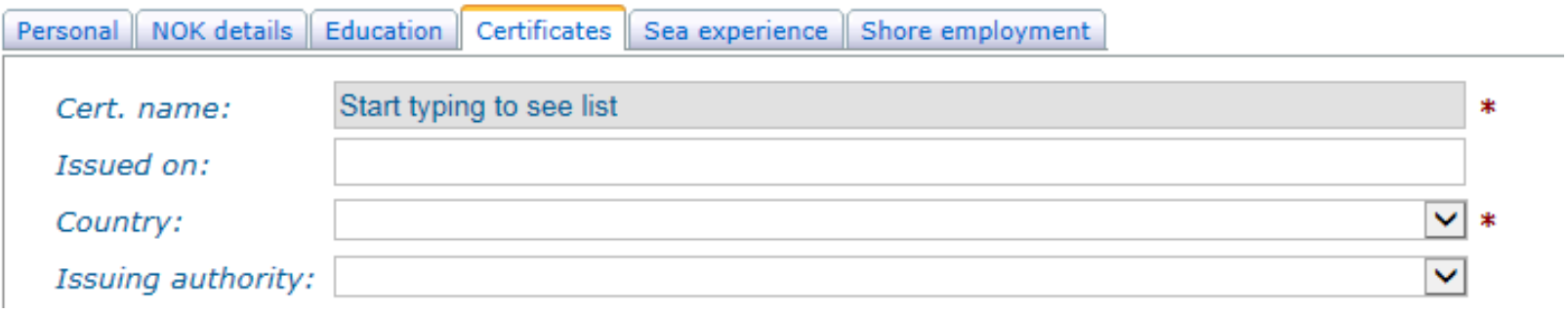

# Select the Certificate name from the list :

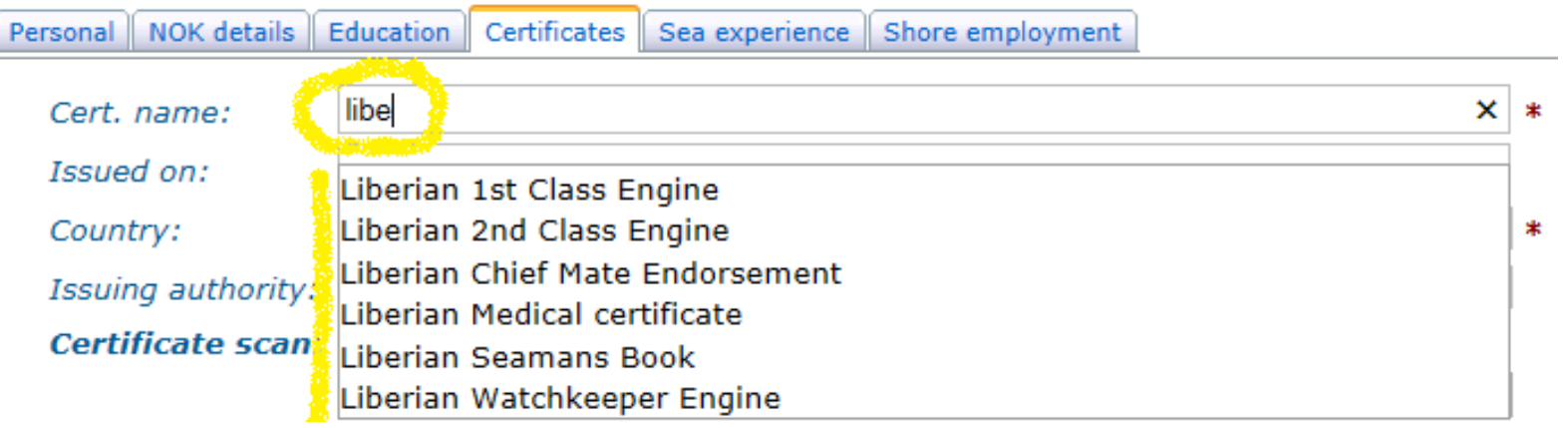

#### EDIT existing certificate to change data : -select one of your certificates and change as required

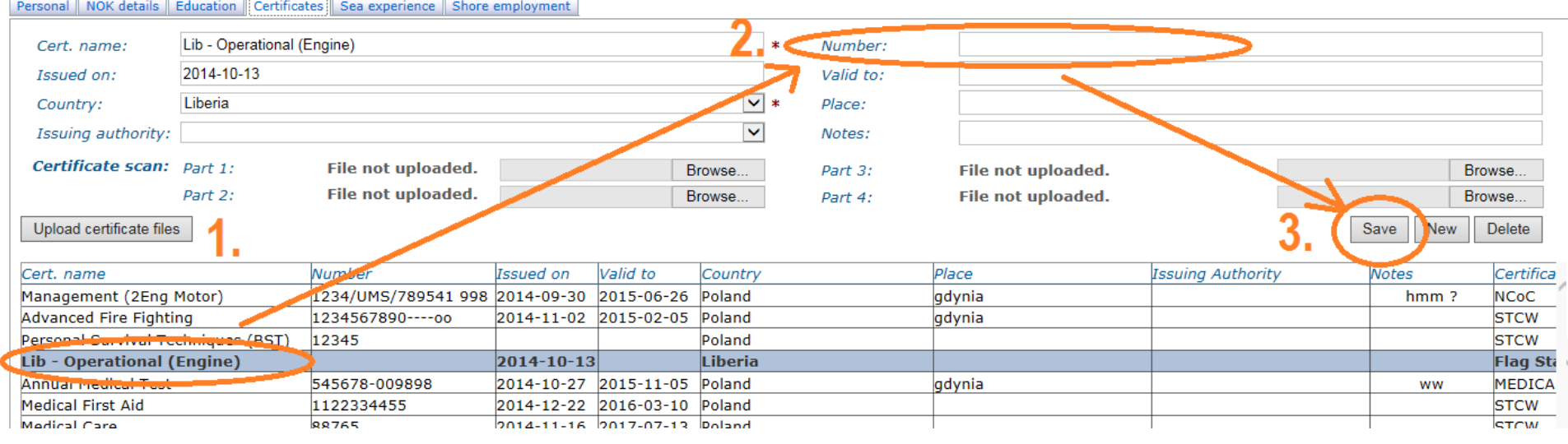

### **Add files with copy ( copies ) of your certificate:**

- select certificate to add copies then Browse... for Part 1 or up to Part 4 to add more then one file . **Each file has a limit up to 2 MB.** 

### Recommended is one single file in pdf format containing all pages of the certificate

#### Personal NOK details Education Certificates Sea experience Shore employment Lib - Operational (Engine) Cert. name:  $\ast$ **Numb** 2014-10-13 Issued on: Valid t  $\overline{\mathbf{v}}$  \* Country: Liberia Place:  $\blacktriangledown$ Issuing authority: Notes: Certificate scan: Part 1: File not uploaded. Browse... Part 3 File not uploaded Part 2: Browse... Part 4 Upload certificate files Cert. name Number **Issued** on Valid to Country Management (2Eng Motor) 1234/UMS/789541 998 2014-09-30 2015-06-26 Poland **Advanced Fire Fighting** 1234567890 ---- 00 2014-11-02 2015-02-05 Poland Personal Survival Techniques (BST) 12345 Poland Lib - Operational (Engine) Liberia 2014-10-13 Annual Modient Tool EAECZO ODDODO hosa so oz hose sa oe Inaland

## **Sea Experience**

# Provide Vessel name and all required info as marked by \*

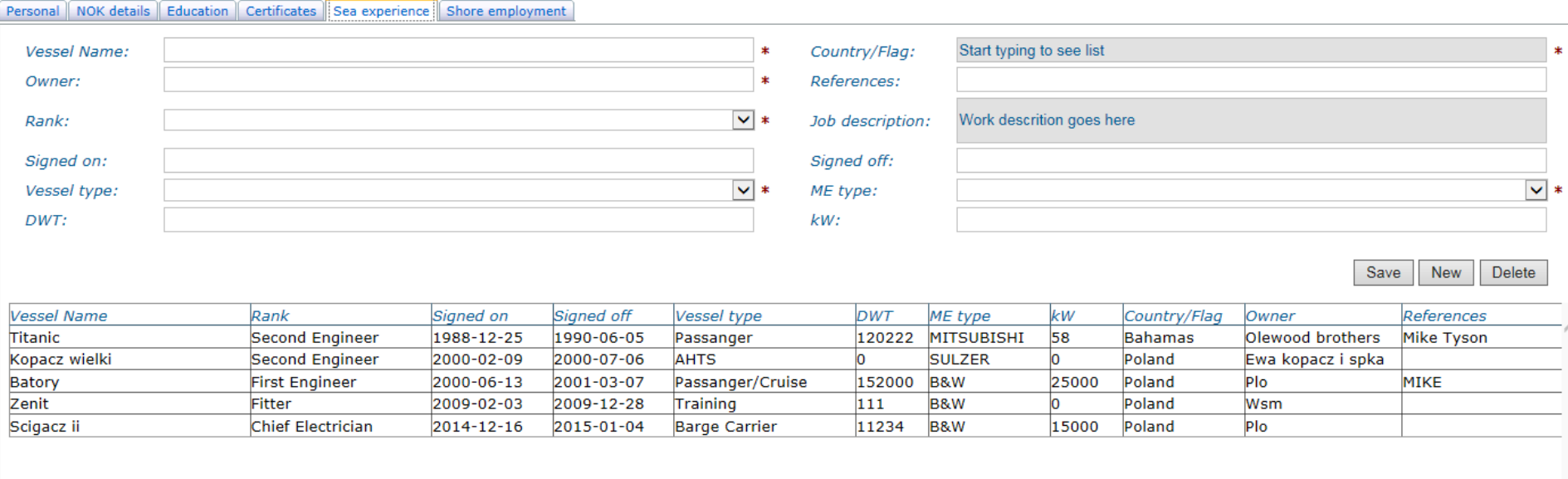

 $\sim$ 

#### **Shore employment**

- for your shore work experience select one of the type : Shipyard / Factory / Rafinery / Other-type

( ie working at ship-owner company as Superintendent select Other-type but type Industry as Shipping )

#### Personal NOK details Education Certificates Sea experience Shore employment  $x *$ **Installation name:** AS Marine Management Country: Norway Zdenek Smietana AS Marine Management Owner:  $\star$ References: **SUPERVISOR**  $\overline{\mathsf{v}}$  \* Job description: Marine Superintendent Rank: 2009-02-26 2011-03-09 Signed on: Signed off: **Installation type:** Other-type  $\blacktriangledown$ Shipping Industry: ¥ Save New Delete  $Rank$ Industry Job Description References Installation name Signed on Signed off Installation type Country *Owner* **Marine As marine** As marine management **SUPERVISOR** 2009-02-26 2011-03-09 Other-type **Shipping Zdenek Smietana** Norway Superintendent management